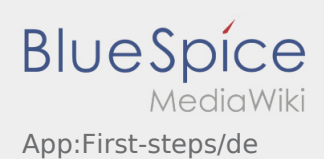

# Inhaltsverzeichnis

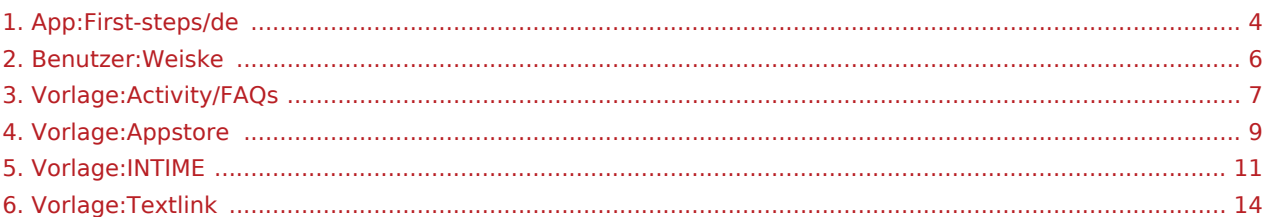

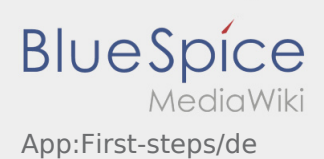

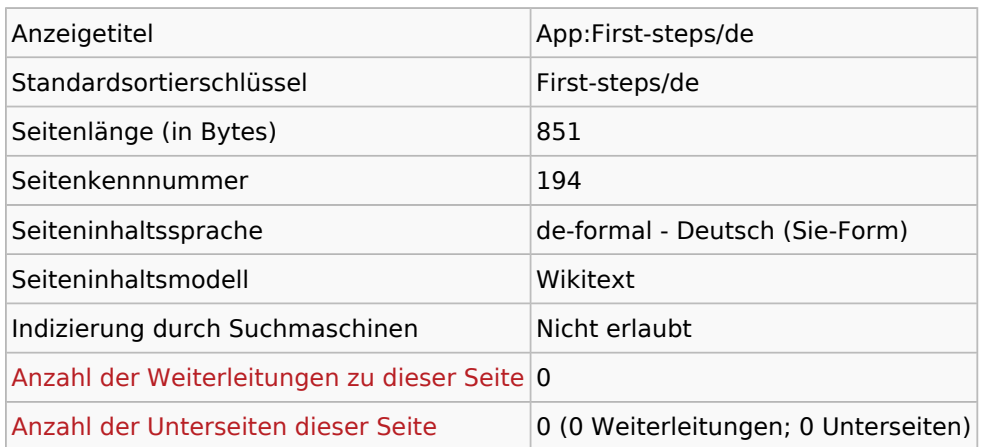

#### Seitenschutz

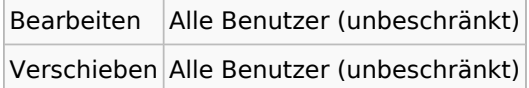

### Bearbeitungsgeschichte

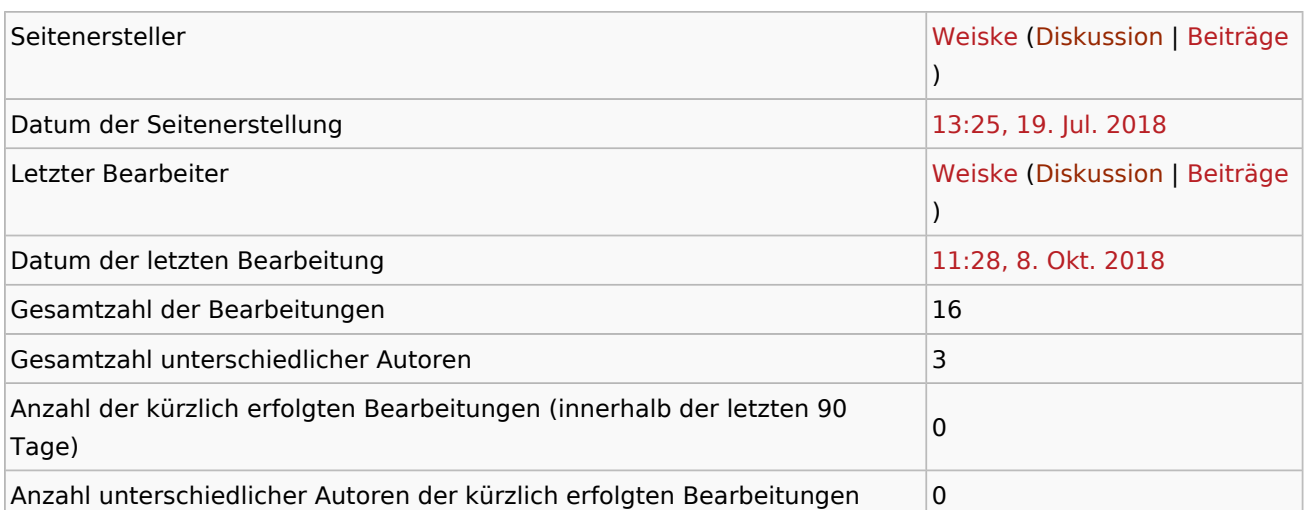

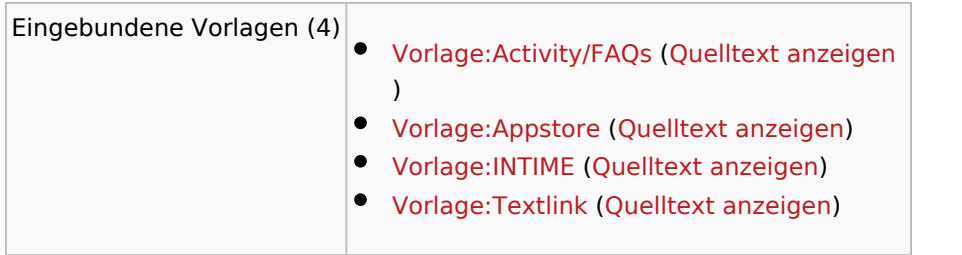

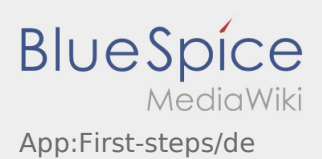

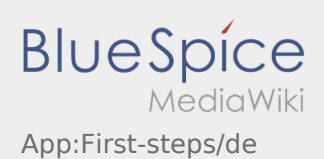

<span id="page-3-0"></span>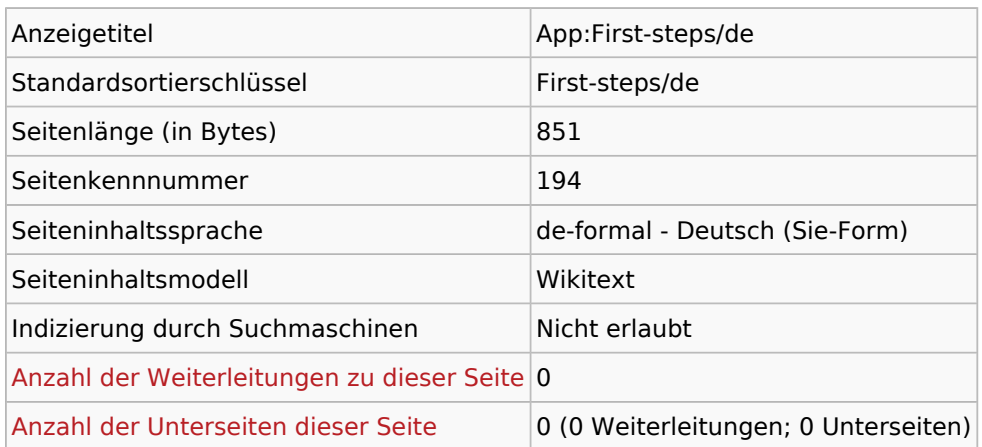

#### Seitenschutz

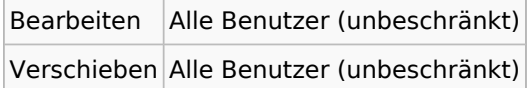

### Bearbeitungsgeschichte

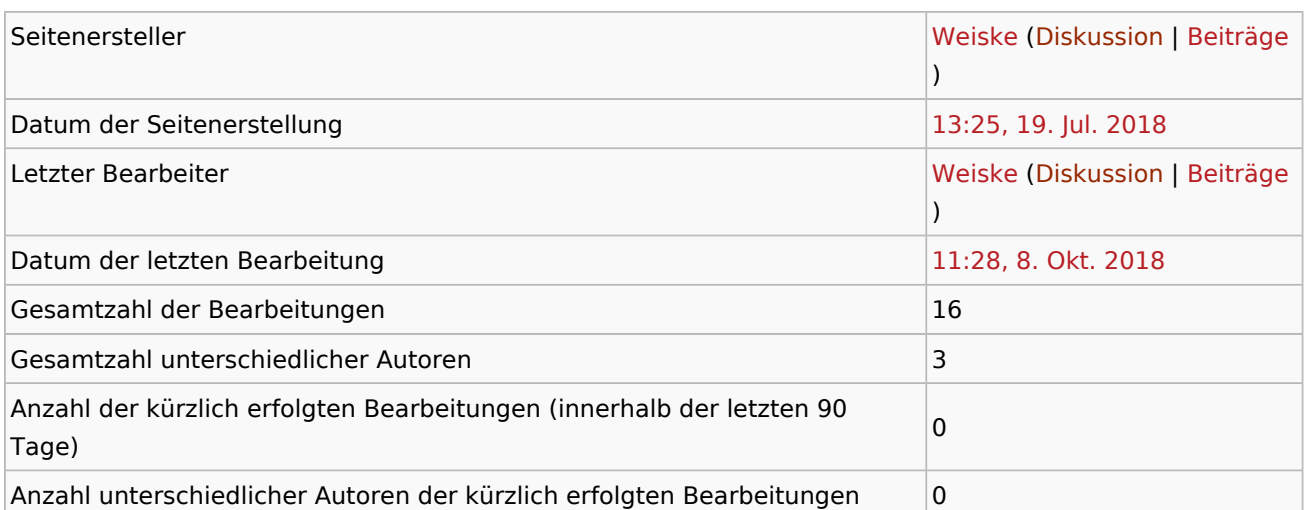

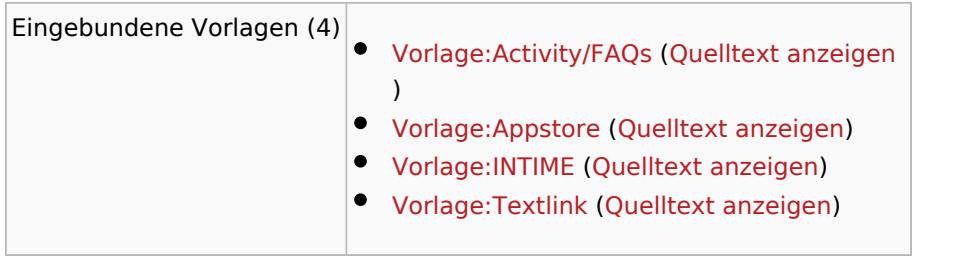

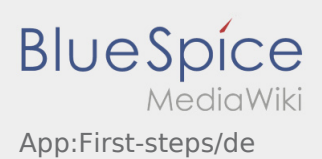

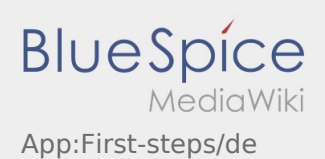

<span id="page-5-0"></span>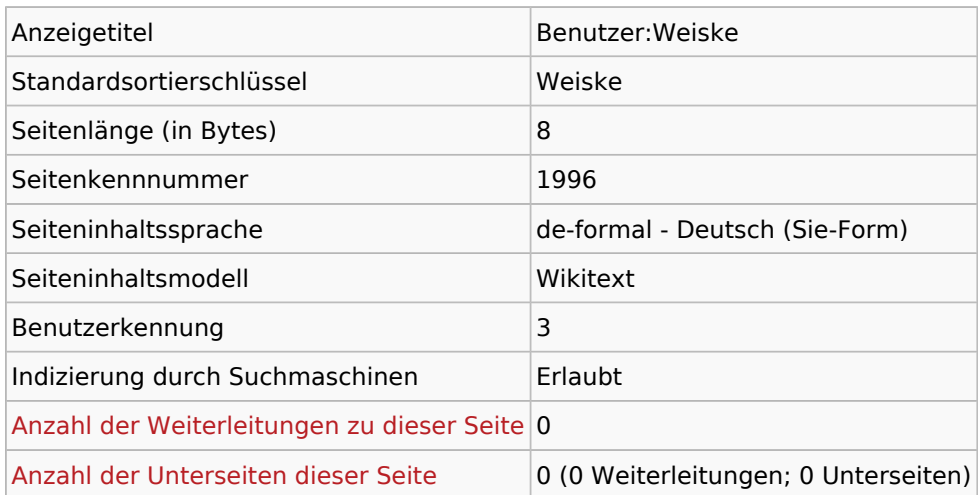

## Seitenschutz

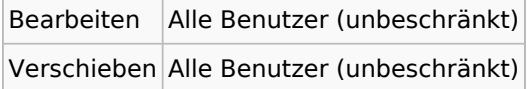

### Bearbeitungsgeschichte

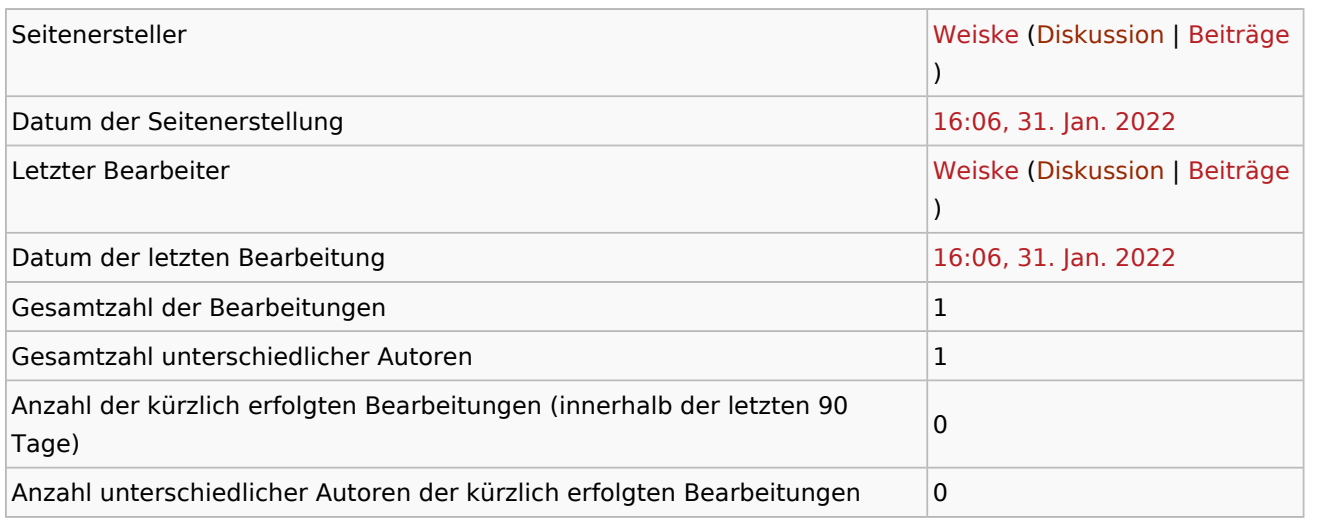

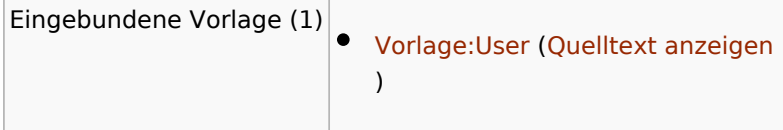

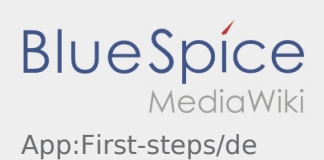

<span id="page-6-0"></span>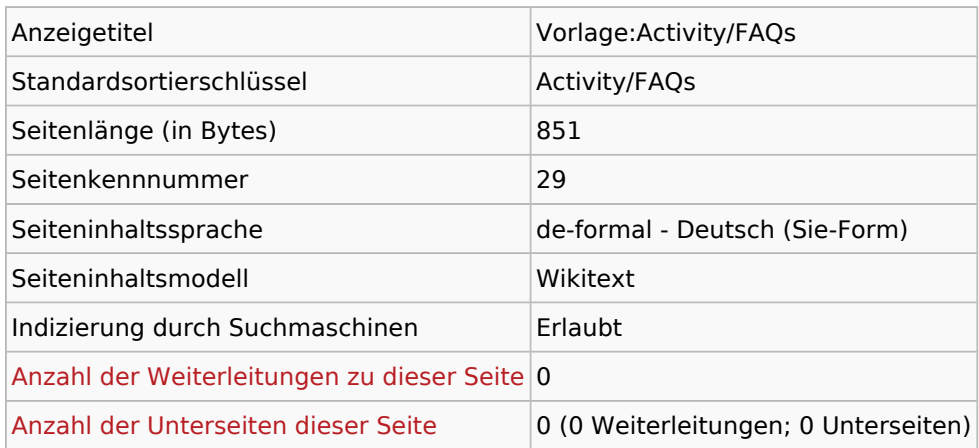

#### Seitenschutz

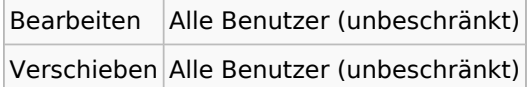

### Bearbeitungsgeschichte

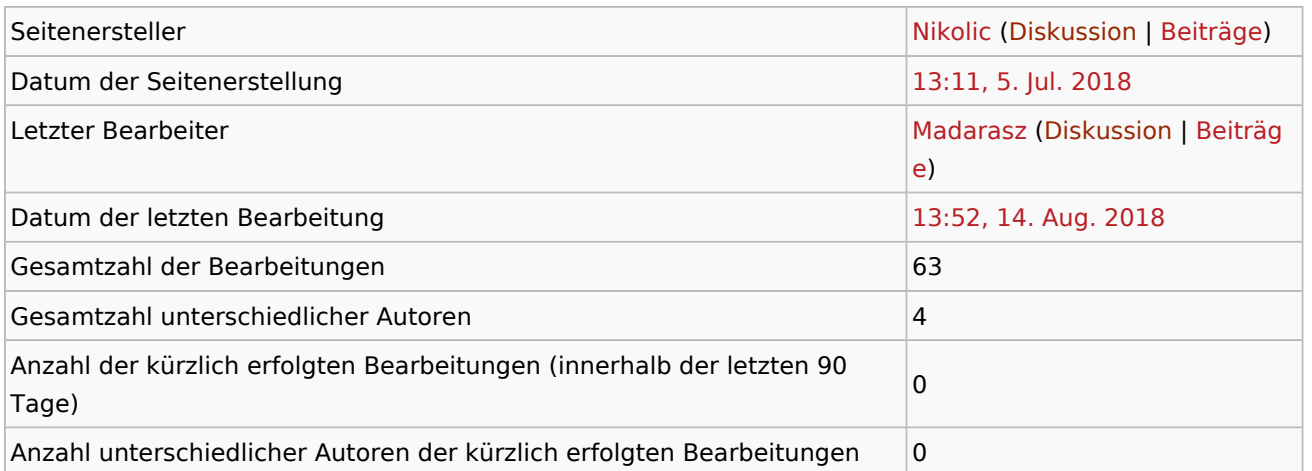

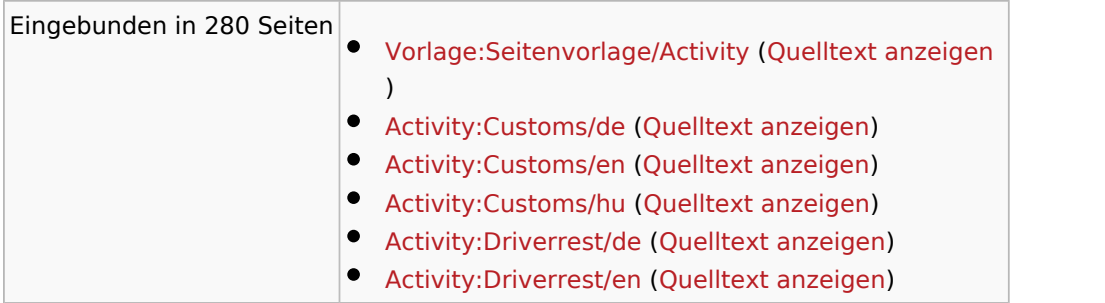

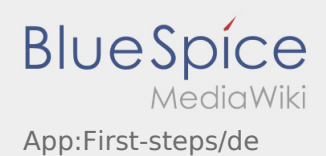

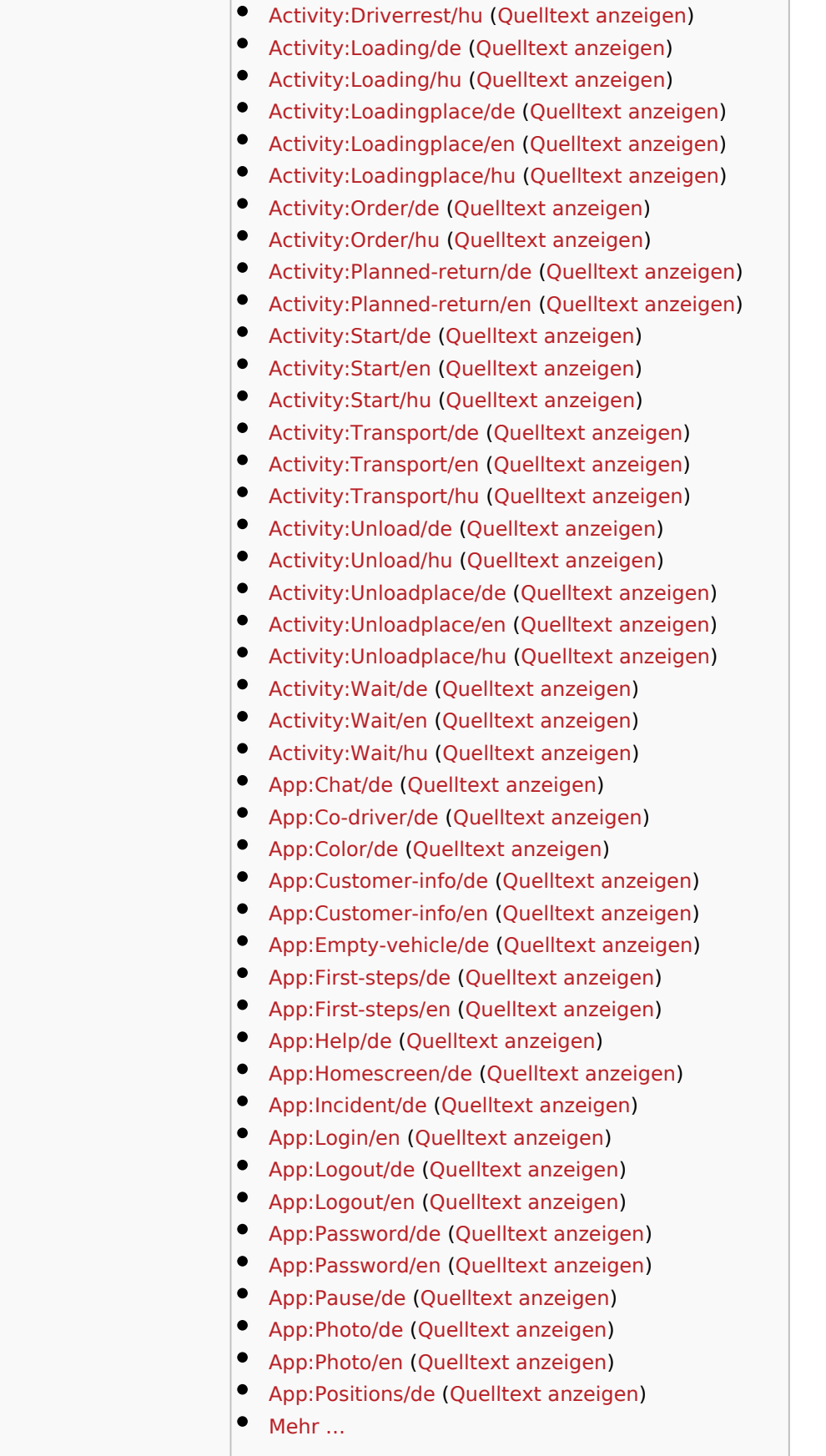

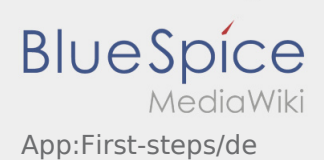

<span id="page-8-0"></span>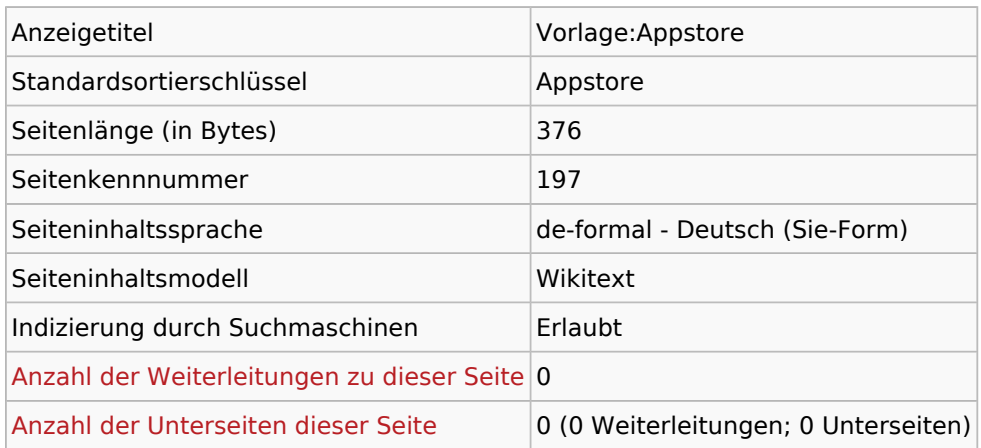

#### Seitenschutz

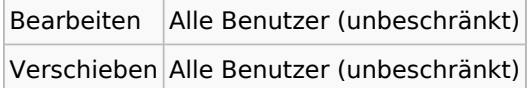

### Bearbeitungsgeschichte

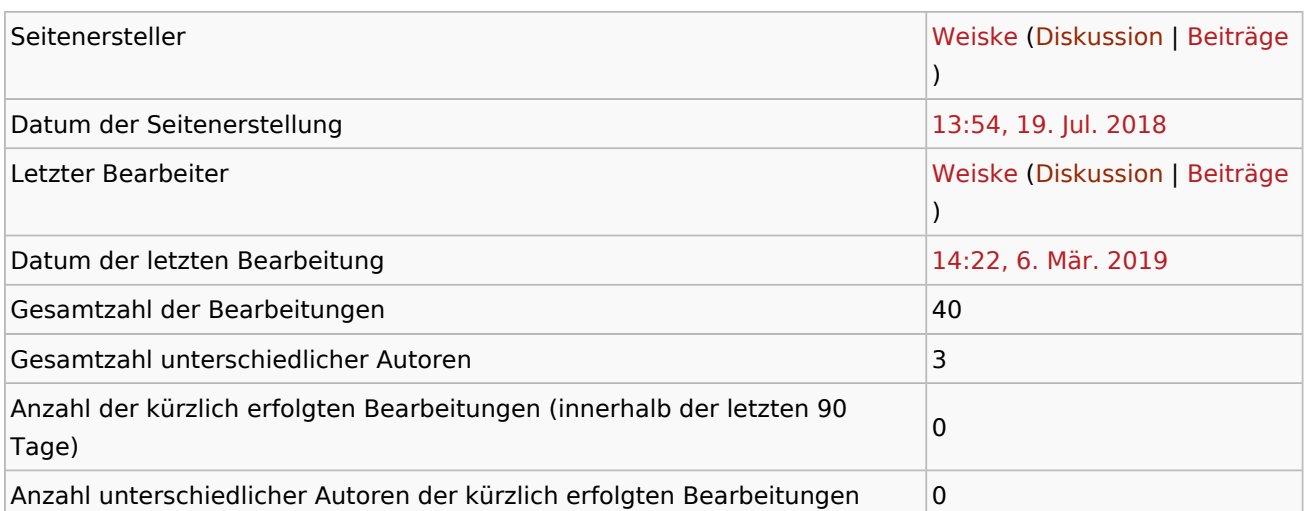

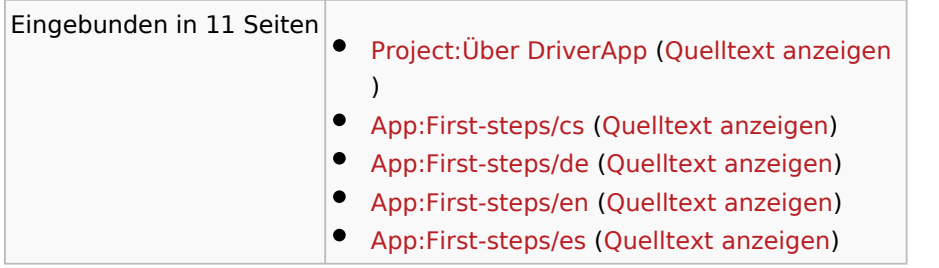

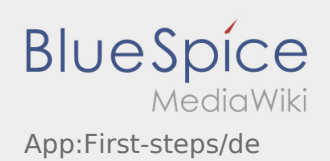

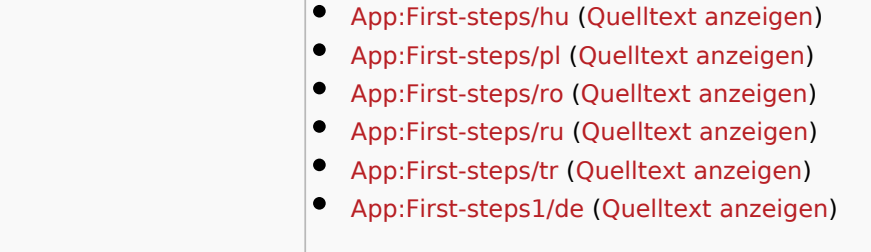

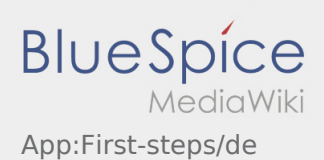

<span id="page-10-0"></span>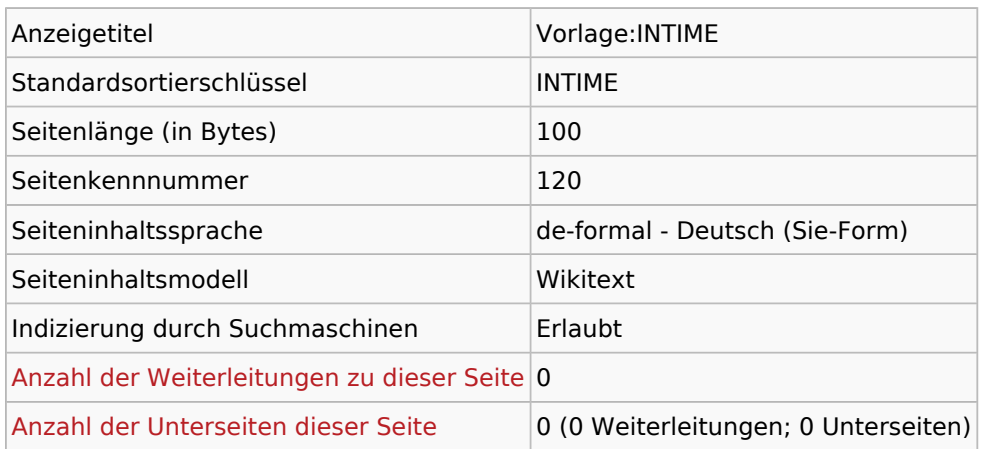

#### Seitenschutz

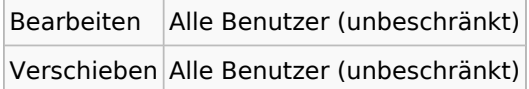

### Bearbeitungsgeschichte

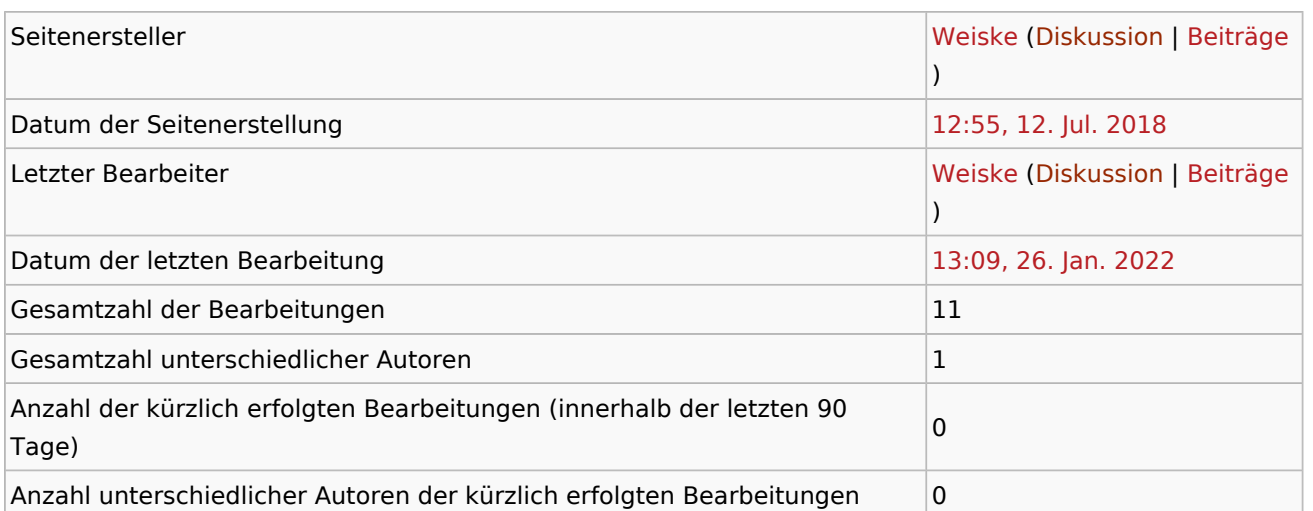

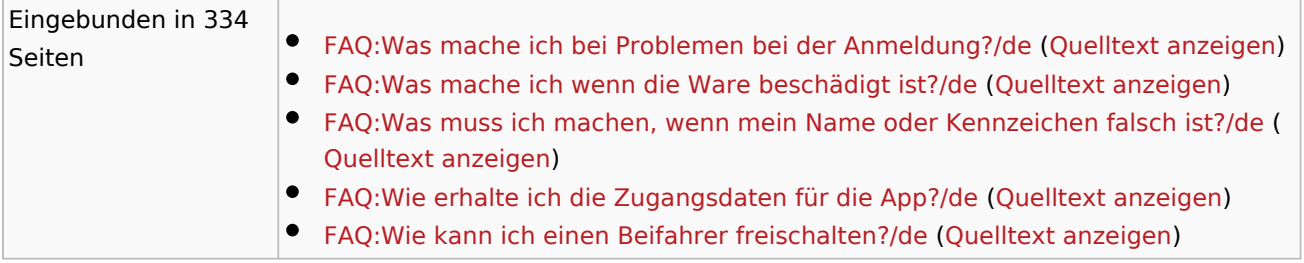

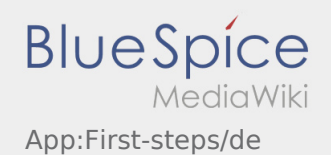

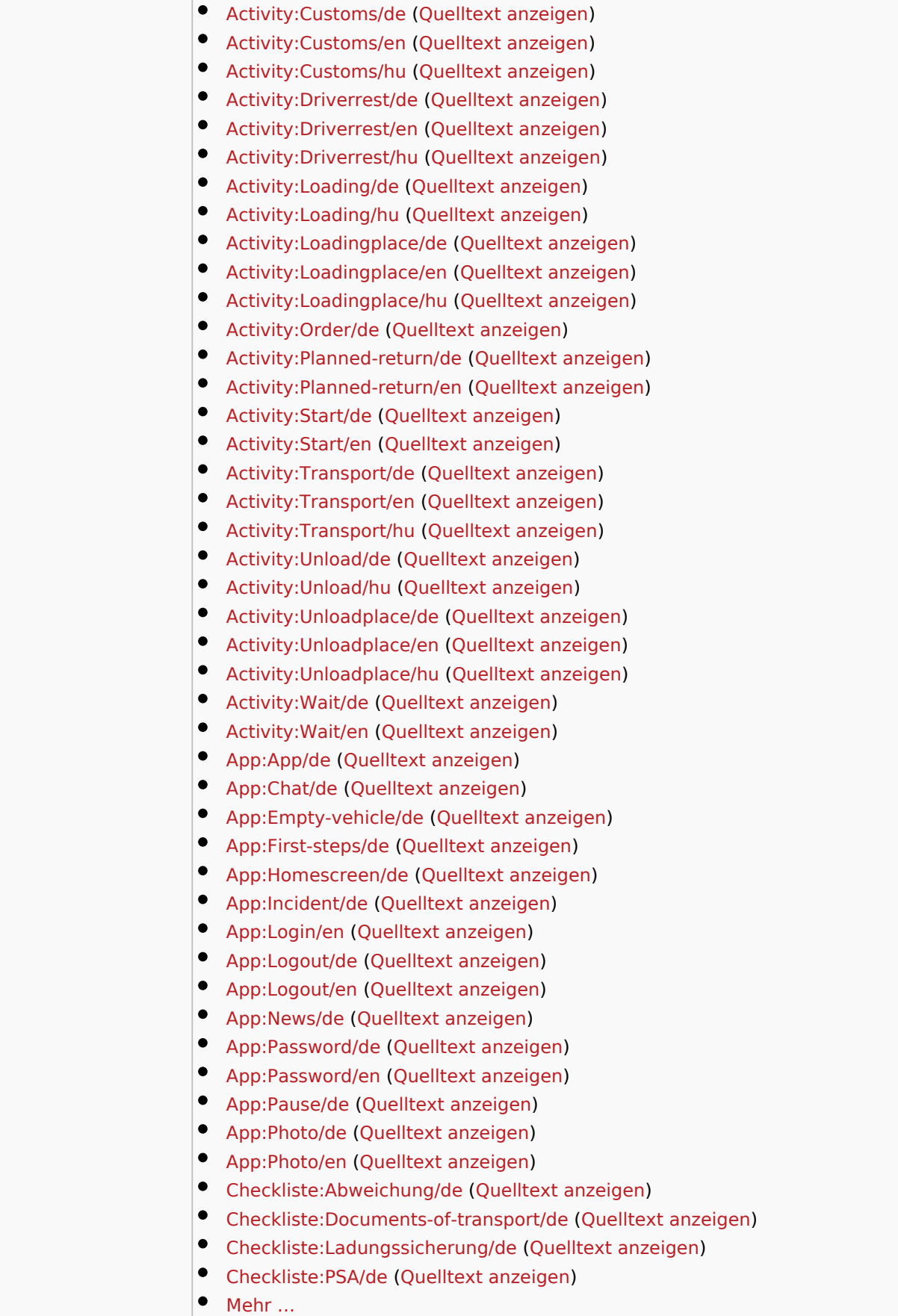

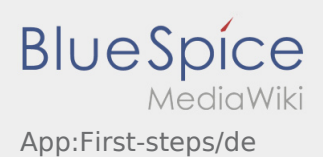

 $\overline{\phantom{a}}$ 

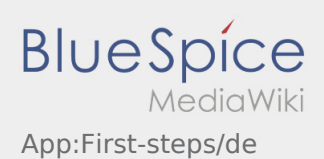

<span id="page-13-0"></span>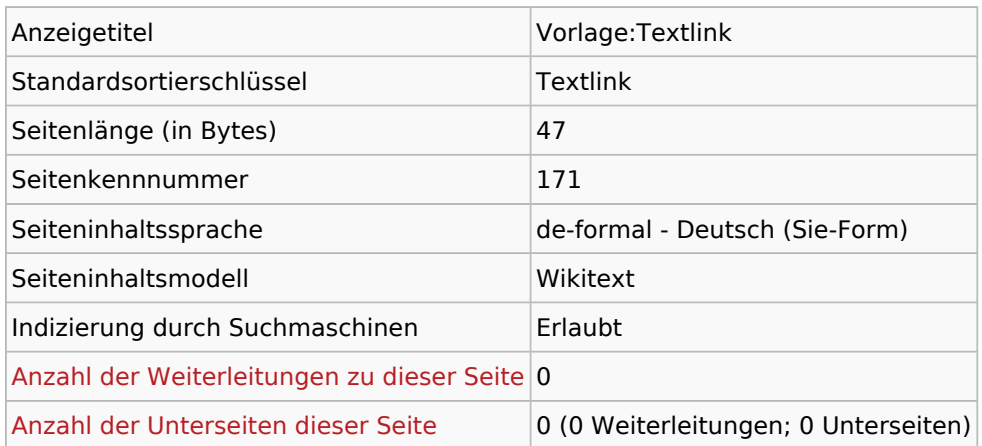

#### Seitenschutz

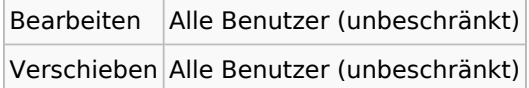

### Bearbeitungsgeschichte

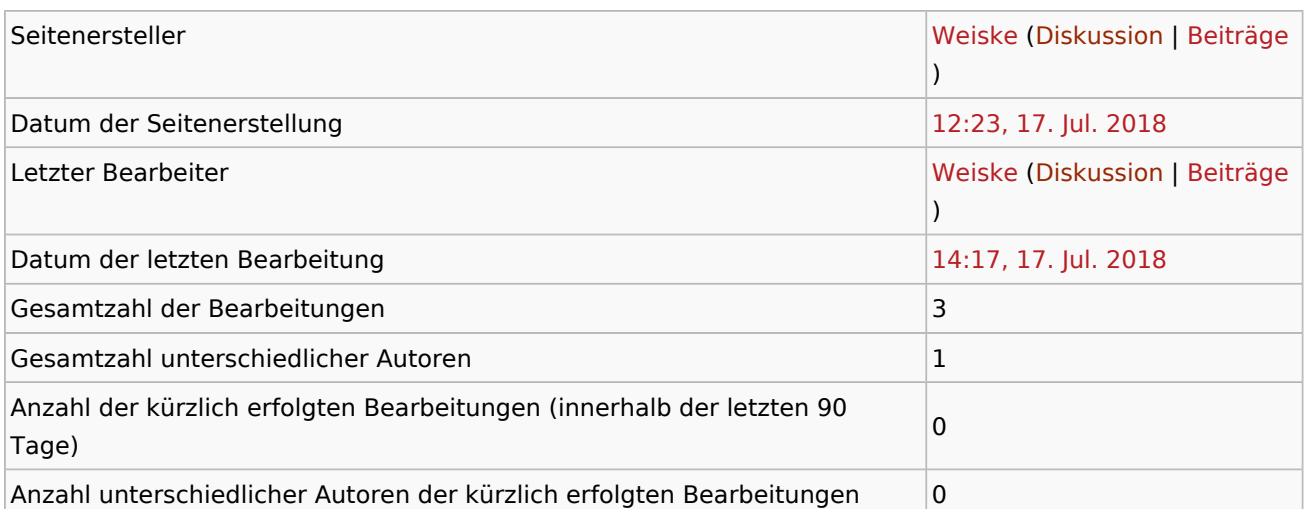

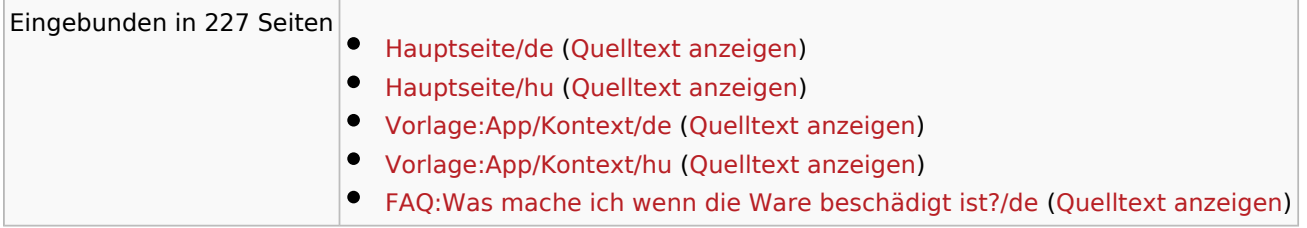

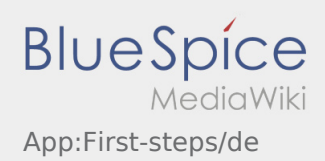

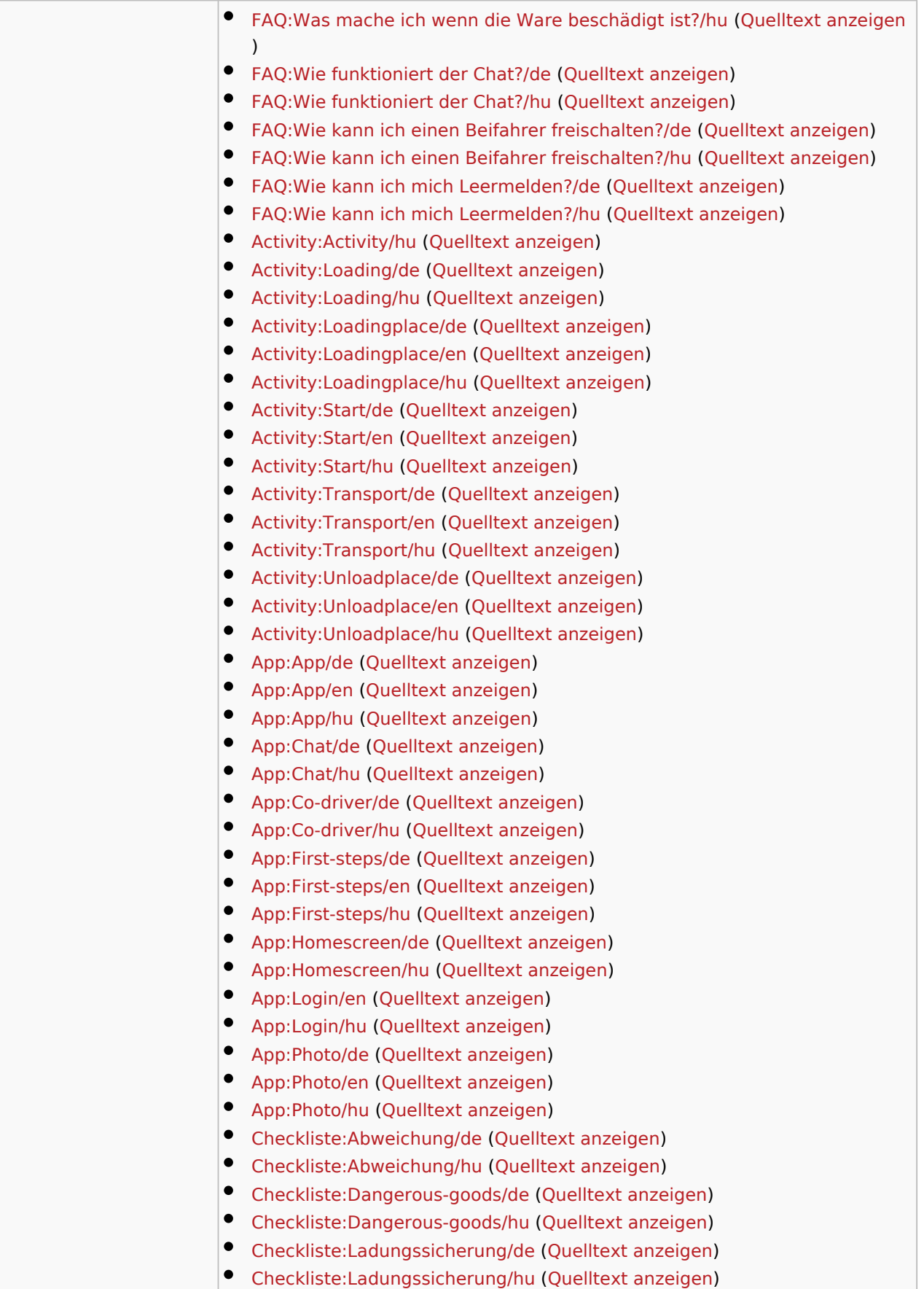

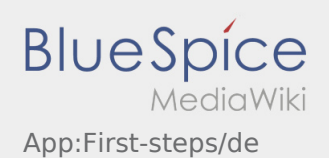

 $\bullet$  Mehr ...